# **InstanceSync for ServiceNow**

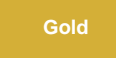

Leverage **InstanceSync for ServiceNow** to keep your ServiceNow production and sub-production instances in sync, so that you can develop and test your ITSM data without resorting to "all or nothing" cloning.

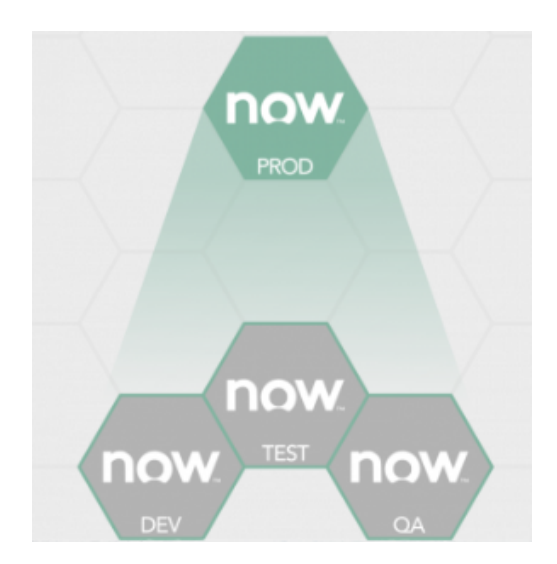

# **Popular InstanceSync for ServiceNow topics:**

## **[Get started with InstanceSync for ServiceNow \(manual setup\)](https://docs.perspectium.com/display/gold/InstanceSync+for+ServiceNow+manual+setup)**

Learn how to set up an InstanceSync for ServiceNow integration on a source and target ServiceNow instance.

## **[ServiceNow dynamic shares](https://docs.perspectium.com/display/fluorineplus/ServiceNow+dynamic+shares)**

Sync records from your source ServiceNow instance with your target ServiceNow instance as records are created, updated, and/or deleted.

#### **[ServiceNow bulk shares](https://docs.perspectium.com/display/fluorineplus/ServiceNow+bulk+shares)**

Sync records from your source ServiceNow instance with your target ServiceNow instance as a pre-filtered range of data all at once.

## **[ServiceNow messages & receipts](https://docs.perspectium.com/pages/viewpage.action?pageId=12125569)**

Check what data you're sharing out with outbound and inbound messages, and rest assured that your data has been properly synced among instances by checking your receipts.

## **[ServiceNow table maps](http://wiki.perspectium.com/doku.php?id=snc_table_maps)**

Transform your outbound and inbound ServiceNow data to match your instance's table schemas.

# **Similar topics**

- **[InstanceSync for ServiceNow manual setup](https://docs.perspectium.com/display/gold/InstanceSync+for+ServiceNow+manual+setup)**
- [Troubleshooting InstanceSync for ServiceNow](https://docs.perspectium.com/display/gold/Troubleshooting+InstanceSync+for+ServiceNow)

# **Contact Perspectium Support**

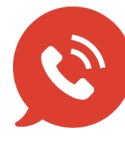

**US: [1 888 620 8880](tel:18886208880) UK: [44 208 068 5953](tel:442080685953) [support@perspectium.com](mailto:support@perspectium.com)**